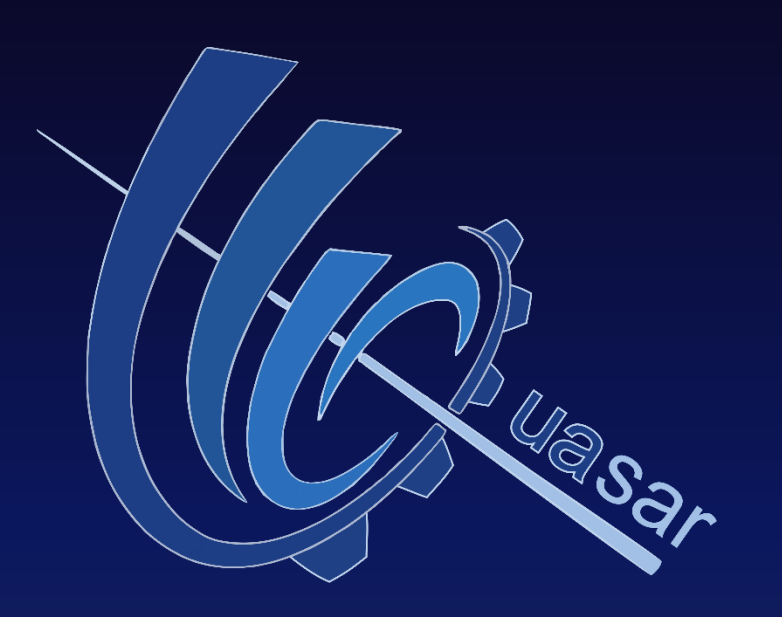

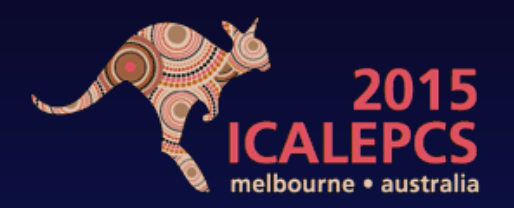

A Generic Framework for Rapid Development of OPC UA Servers

P. Nikiel, B. Farnham, **S. Schlenker**, C.-V. Soare CERN, Switzerland

V. Filimonov PNPI, Russia

D. Abalo Miron University of Oviedo, Spain

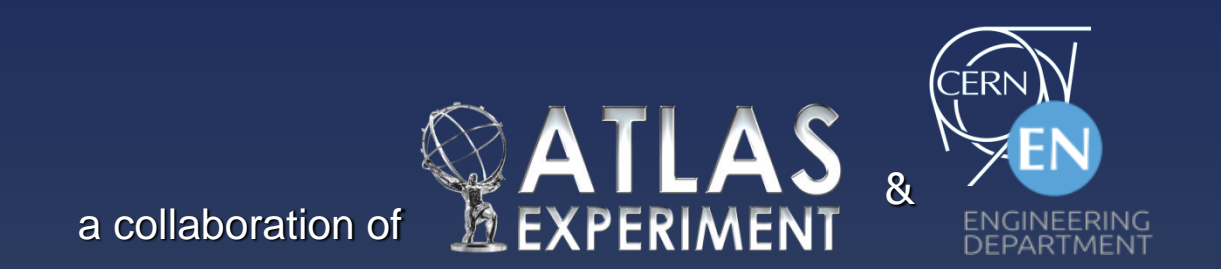

### Motivation: Middleware Challenges for Device Integration at LHC Detector Controls

► Scale: 10<sup>6</sup> parameters, ~100 device types, >50 developers

- ► Standard middleware for back-end integration was OPC DA
- Limited to Windows platform, closed source, discontinued…
- 1. Commonly supported COTS:
	- Power supplies, VME crates, PLCs...
	- Suppliers provide OPC DA servers
- 2. Custom devices:
	- Custom built electronics or front-end power supplies
	- Sub-system experts use solutions of their choice, significant effort in development and maintenance, and middleware expertise required
	- Developers have often limited software knowledge and change frequently
- $\Rightarrow$  Problems with stability, scalability, maintainability, diagnostics of existing systems and big effort for new systems

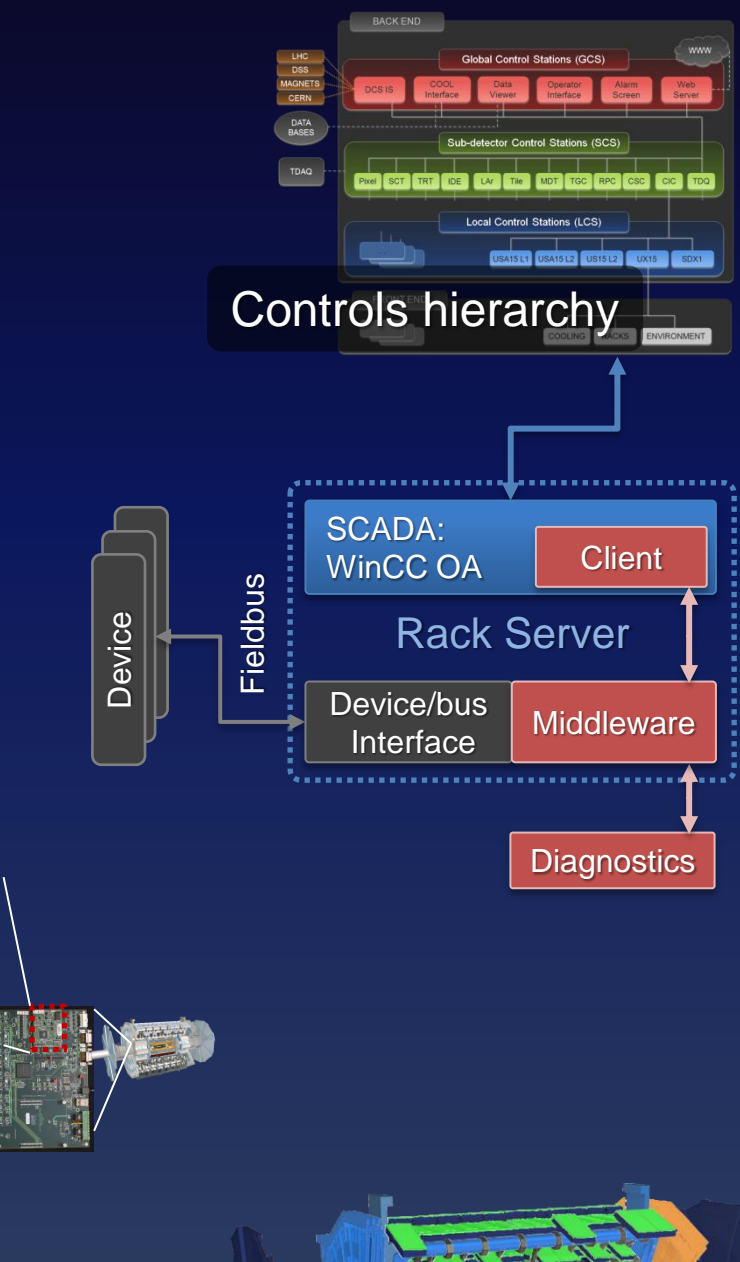

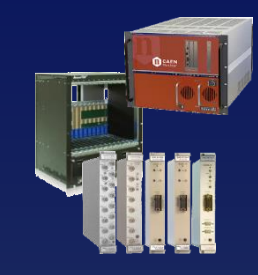

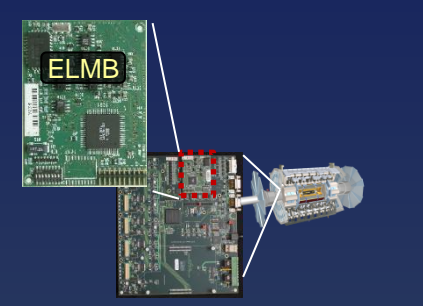

# OPC Unified Architecture

Industrial machine-to-machine communication protocol for interoperability

- ►OO Information modeling capabilities
- ►Enhanced security, scalability
- ►Supports buffering, per-connection heartbeats and timeouts, discovery
- $\triangleright$  Multi-platform implementation, more lightweight  $\triangleright$  embedding possible
- ► Commercial SDKs available with stack from OPC foundation
- ►Meanwhile also open source stack implementations (C, C++, Java, JS, Python)

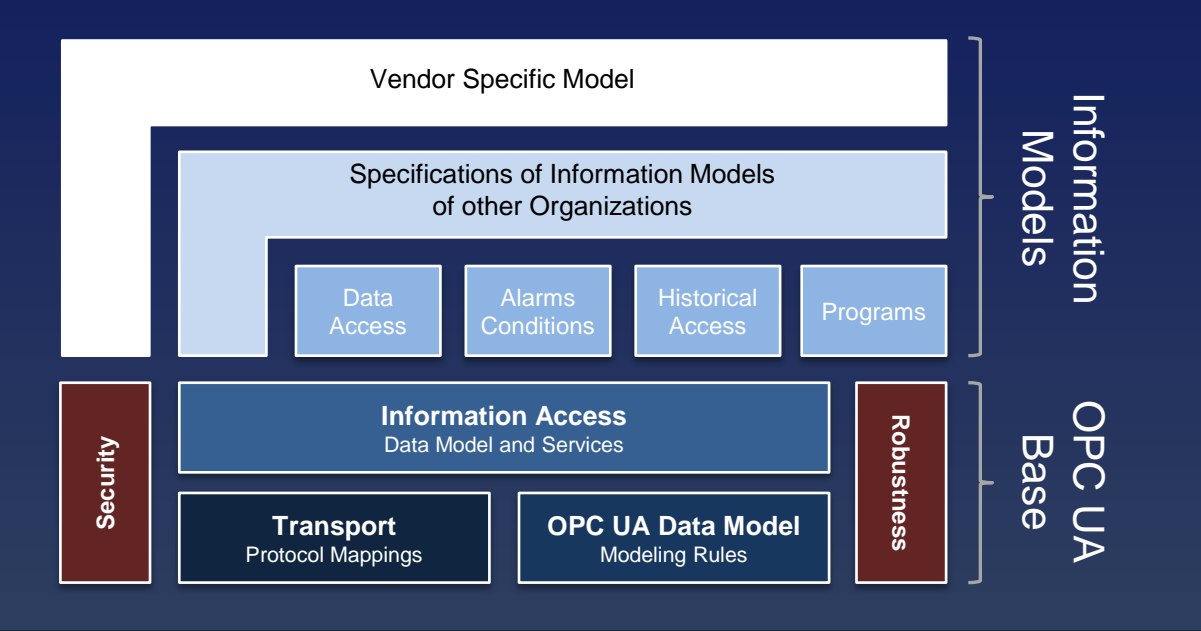

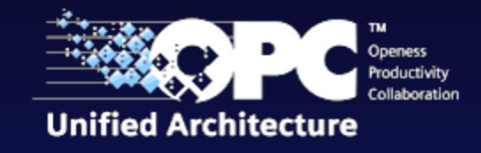

- **■** Solves already some problems
- ► Still requires expertise and effort in programming with OPC UA …

# OPC Unified Architecture

Industrial machine-to-machine communication protocol for interoperability

- ►OO Information modeling capabilities
- ►Enhanced security, scalability
- ►Supports buffering, per-connection heartbeats and timeouts, discovery
- $\triangleright$  Multi-platform implementation, more lightweight  $\triangleright$  embedding possible
- ► Commercial SDKs available with stack from OPC foundation
- ►Meanwhile also open source stack implementations (C, C++, Java, JS, Python)

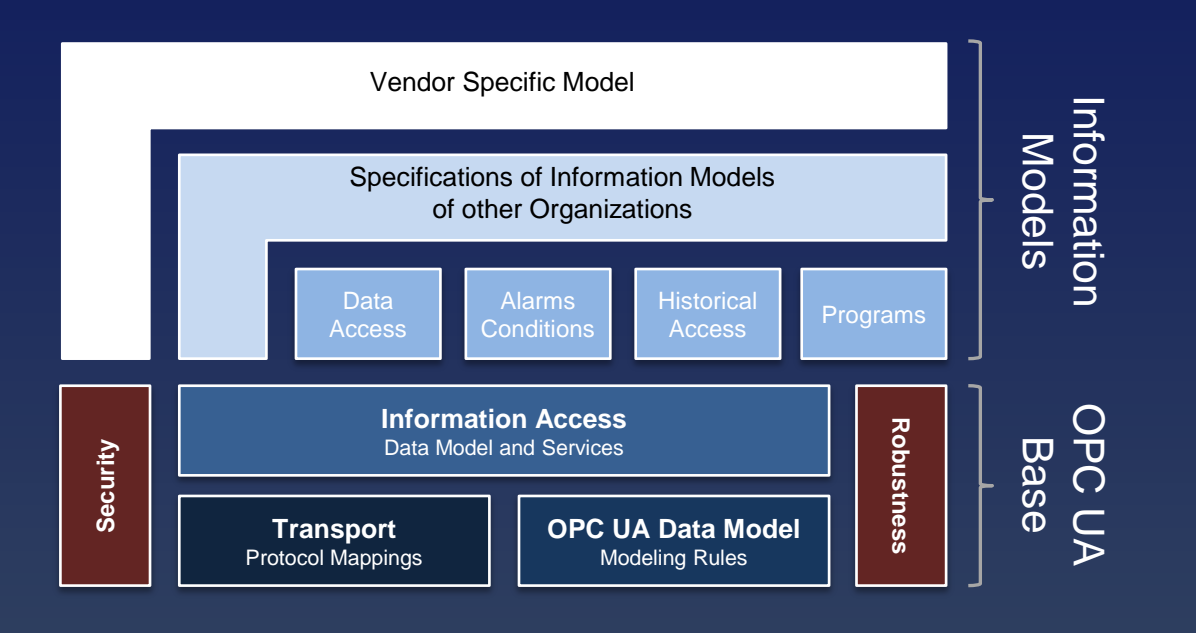

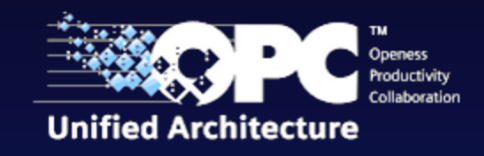

- **■** Solves already some problems
- ► Still requires expertise and effort in programming with OPC UA …

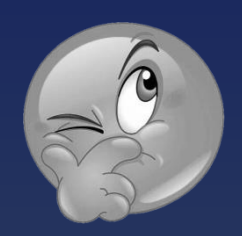

**→ Maybe provide development environment and** generate OPC UA related code?

# **Q**uick opc**UA S**erver gener**A**tion f**R**amework

#### A tool for rapid C++ server development

- ► Generates executable OPC UA server from target object-oriented information model
- ► Where does rapidity come from?
	- Automatic generation of OPC UA related source code
	- Establishing common architecture and convention
	- Provides many useful components to reduce development effort
- ► What does it base on?

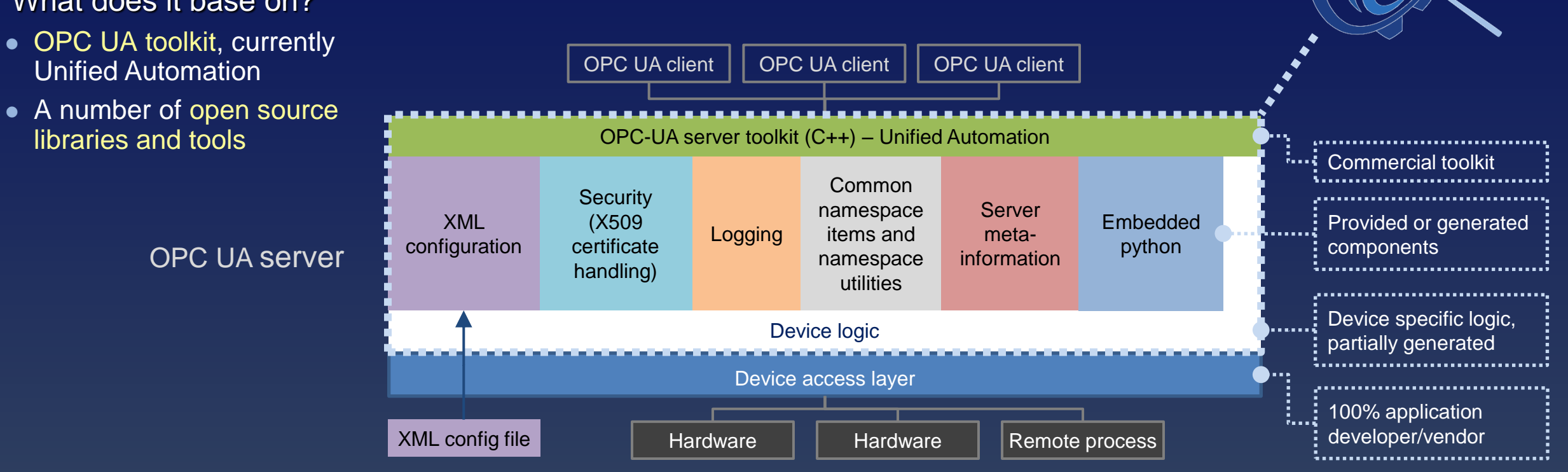

#### 15<sup>th</sup> ICALEPCS, 17-23th October 2015, Melbourne, Australia **Stefan Schlenker, CERN** Stefan Schlenker, CERN

# **Q**uick opc**UA S**erver gener**A**tion f**R**amework

#### A tool for rapid C++ server development

- ► Generates executable OPC UA server from target object-oriented information model
- ► Where does rapidity come from?
	- Automatic generation of OPC UA related source code
	- Establishing common architecture and convention
	- Provides many useful components to reduce development effort
- ► What does it base on?

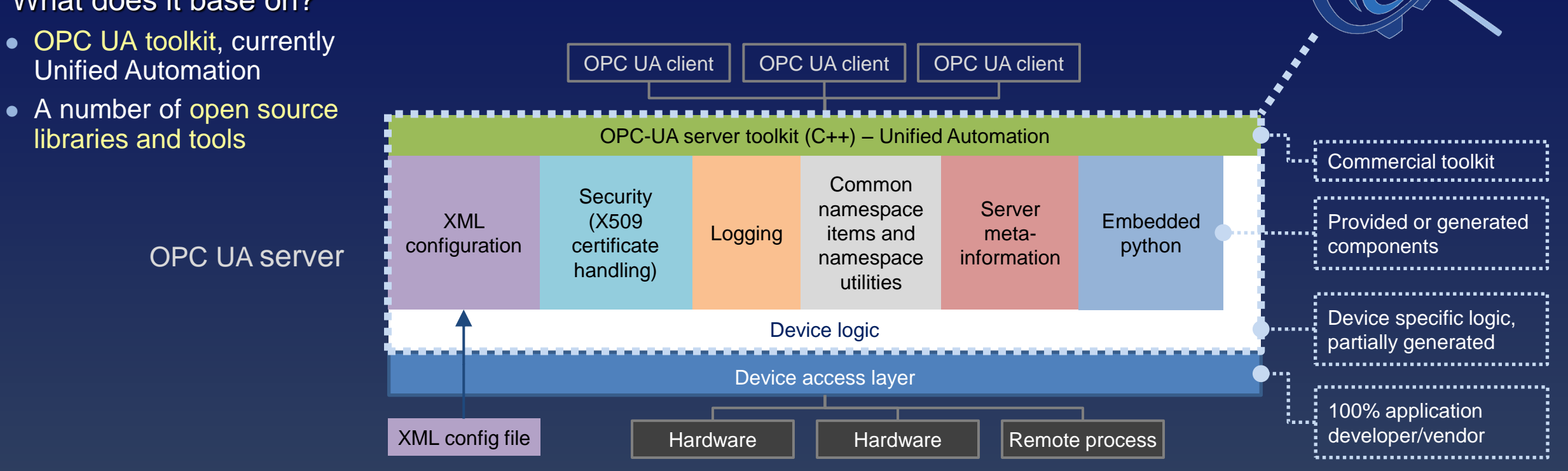

# Modus Operandi

### Developer benefits:

- ► *Design file* can be created using provided XSD schema
- ► Roughly 50-90% of code can be generated
- ► User sections of *Device Logic*  stubs are well separated, merging tool simplifies regeneration after design changes or quasar upgrades
- ► CMake based build system with pre-built toolchains for several platforms
- ► *Configuration file* can be created using generated XSD schema

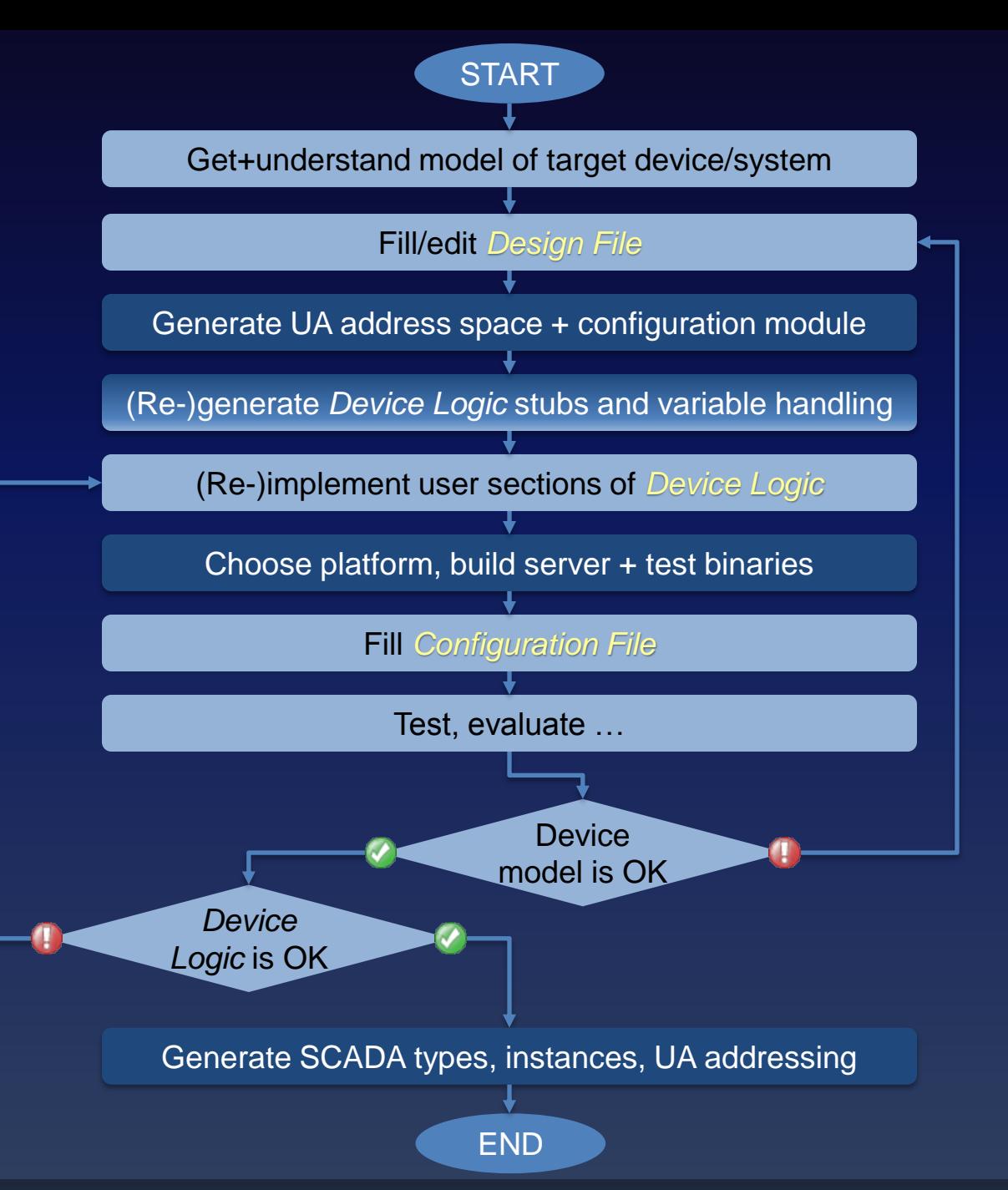

### Design – Example

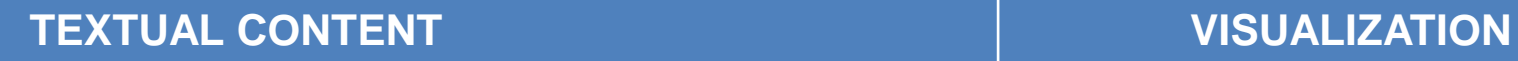

**<class name="PowerSupplyChannel"> <cachevariable name="current" dataType="Float"/> </class>**

```
DESIGN FILE
```
**<class name="PowerSupply"> <sourcevariable name="state" dataType="Int"/> <hasobjects class="PowerSupplyChannel"/> </class>**

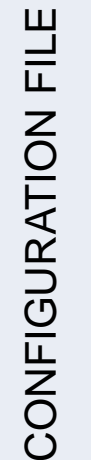

```
<PowerSupply name="powerSupply1">
  <PowerSupplyChannel name="channel1"/>
  <PowerSupplyChannel name="channel2"/>
</PowerSupply>
```
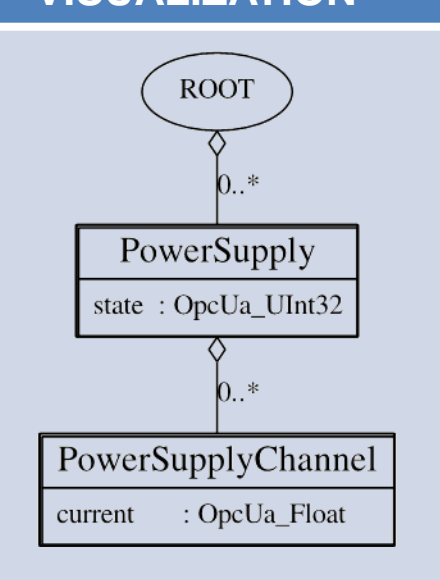

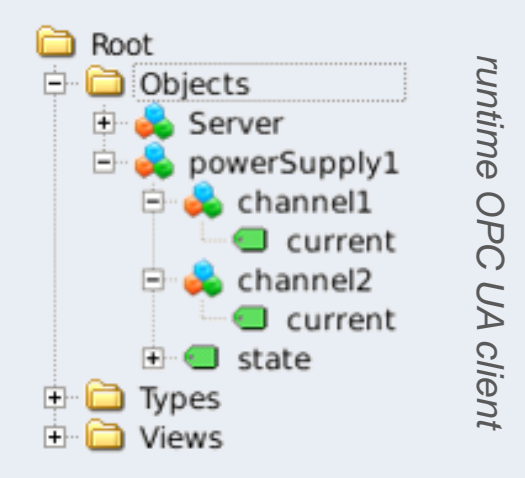

duasar-generated diagram

*-generated diagram*

# Design – Example

#### Schema-aware XML editor (Eclipse plugin)

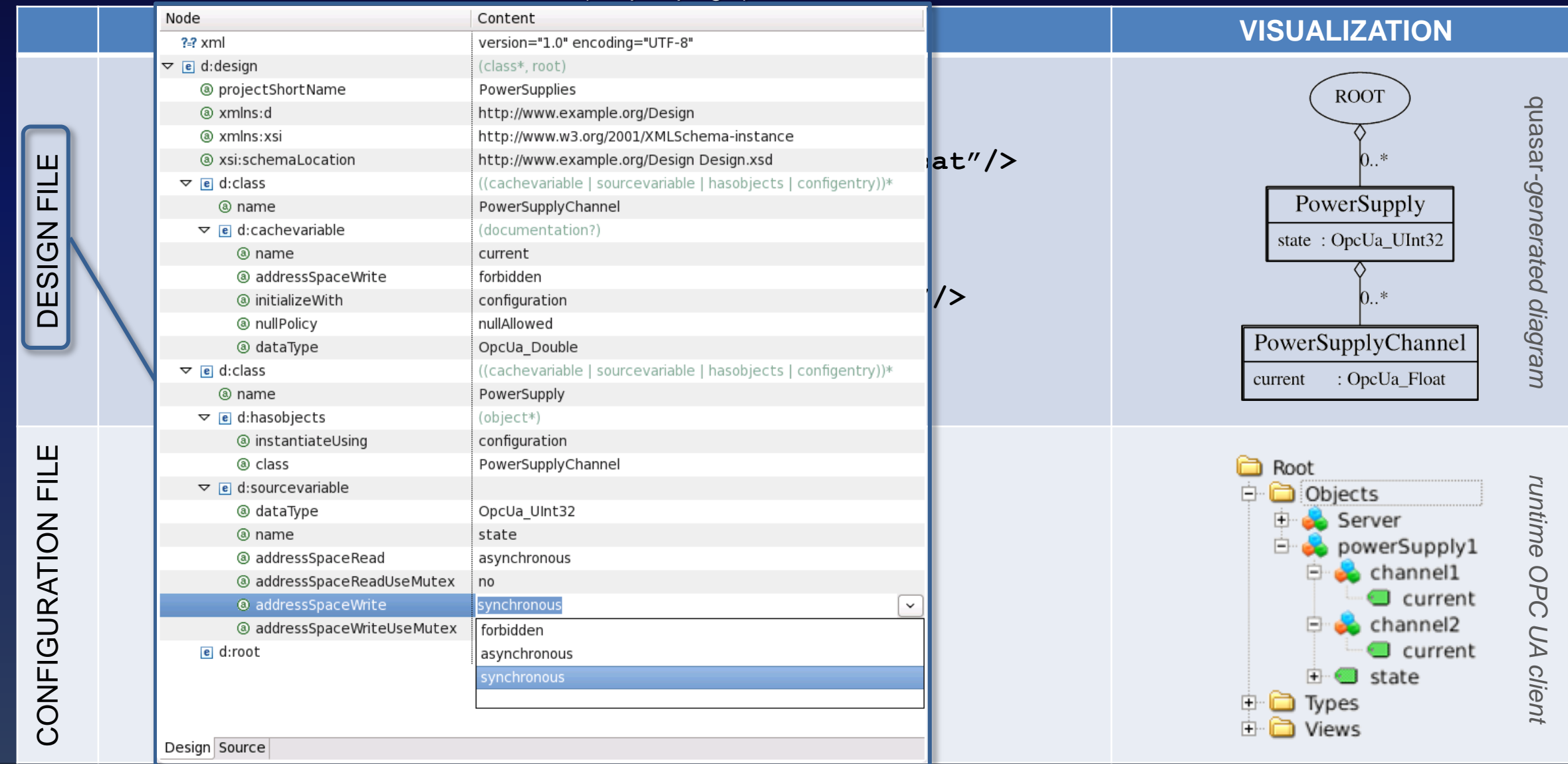

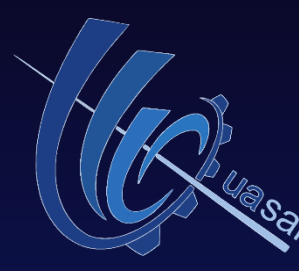

### Components & Tools

XML configuration

**Generated schema**  $\supset$  **simple** creation

**Validation tool**  $\supset$  **verify design** constraints

**Generated loader** for object instantiation and runtime access to configuration

> Protocol components **CAN** devices and interfaces **SNMP** module

### Embedded python

Use python scripts in device logic  $\supset$  user writes in **safe language** 

variable-based scripts for **processing** in in/out direction

global scripts with **address space access**

Logging

Provides **API** and **exchangeable back-end**

**Component** based

**IPbus** module More to come...

**Platform** toolchains: Linux x86\_64, i686, ARM (Raspbian), ARM (Zynq), Windows 32/64

**Design visualization**: UML generator

Tools

Easy **RPM generator**

Generated program to **test full address space**

**Documentation**: doxygen

**Software management**: consistency checker helps using versioning system

#### Server meta-information

# Items, memory usage, thread pool size, run time …

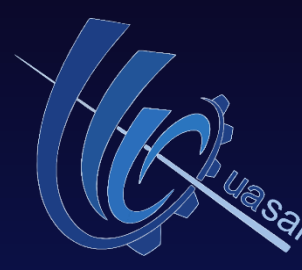

### Components & Tools

XML configuration

Generated schema  $\supset$  simple creation

**Validation tool**  $\supset$  **verify design** constraints

**Generated loader** for object instantiation and runtime access to configuration

> Protocol components **CAN** devices and interfaces **SNMP** module

### Embedded python

Use python scripts in device logic  $\supset$  user writes in **safe language** 

variable-based scripts for **processing** in in/out direction

global scripts with **address space access**

Logging

Provides **API** and **exchangeable back-end**

**Component** based

**IPbus** module More to come...

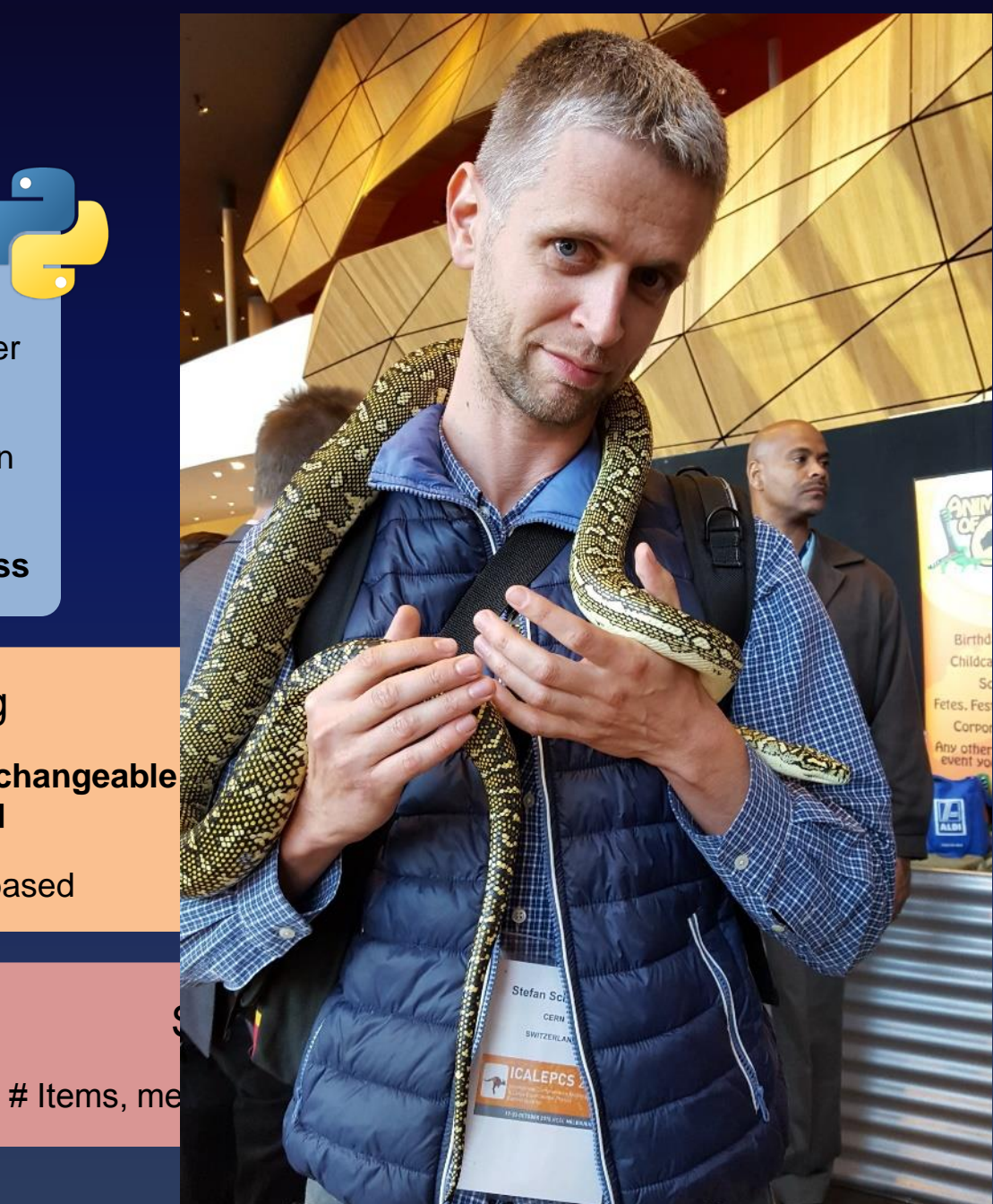

#### 15<sup>th</sup> ICALEPCS, 17-23th October 2015, Melbourne, Australia **Stefan Schlenker, CERN** Stefan Schlenker, CERN

## State and Usage

### Quasar v1.0

- ► Available for collaborators via SVN
- ► Documentation: inline documentation and video tutorials
- ► Export to GitHub in progress (free open source license)

### Collaboration with equipment vendors

- ► Several vendors interested on using quasar for their hardware in collaboration with CERN experts
- ► Should facilitate problem diagnostics and maintenance

### quasar-made servers

- ► Three servers in production in ATLAS experiment controls
- ► >5 in test stage or development, to be used for new projects or replacing deprecated OPC DA solutions
- ► Several users across CERN, provided positive feedback

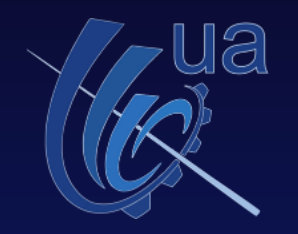

CANopen *via CAN* IPbus *via TCP/IP* SNMP *via TCP/IP* 

VME crates *via CAN* FPGA board *via CAN* S7 TSPP PLC *via TCP/IP* CAEN HV power supplies *via TCP/IP* Iseg HV power supplies *via TCP/IP* Rad-hard ASIC monitoring *via optical link* FPGA (Zynq) *via TCP/IP* HV-Micro *via CAN*

# **Conclusions**

generates OPC UA servers from information model ►Development and maintenance effort greatly reduced due to: • Coherency: design file as single point of input • Knowledge requirements on OPC UA layers or SDKs minimal Programming reduced to device logic in C++, python • Lots of pluggable components Multiple platforms supported out-of-the-box • Higher controls layer integration facilitated ► External equipment suppliers are willing to use it

 $\Rightarrow$  Looks promising that we can meet the middleware challenges!

# **Conclusions**

generates OPC UA servers from information model ►Development and maintenance effort greatly reduced due to: • Coherency: design file as single point of input • Knowledge requirements on OPC UA layers or SDKs minimal Programming reduced to device logic in C++, python • Lots of pluggable components Multiple platforms supported out-of-the-box • Higher controls layer integration facilitated

► External equipment suppliers are willing to use it

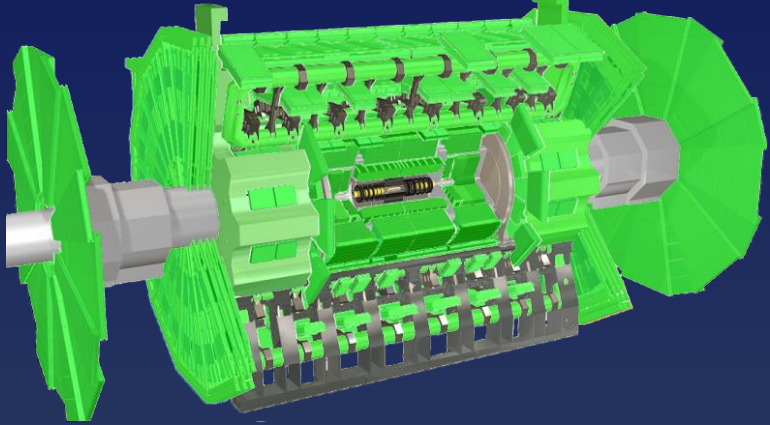

 $\Rightarrow$  Looks promising that we can meet the middleware challenges!

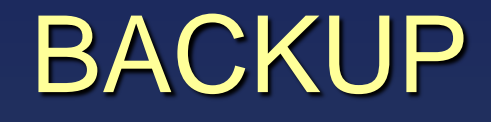

15<sup>th</sup> ICALEPCS, 17-23th October 2015, Melbourne, Australia **Stefan Schlenker, CERN**<br>
Stefan Schlenker, CERN

### Transforming Information Model

### Model condensed into *Design File* using OO approach

- ► *Classes, relations* between classes
- Variables which belong to classes, main types
	- *Cache* variables: in-memory data access
	- *Source* variables: asynchronous and synchronous device access
- ► Various class and variable *attributes+properties* such as data type, read-only or writable, …

### Code and schema generation

► Based on XSLT transforms

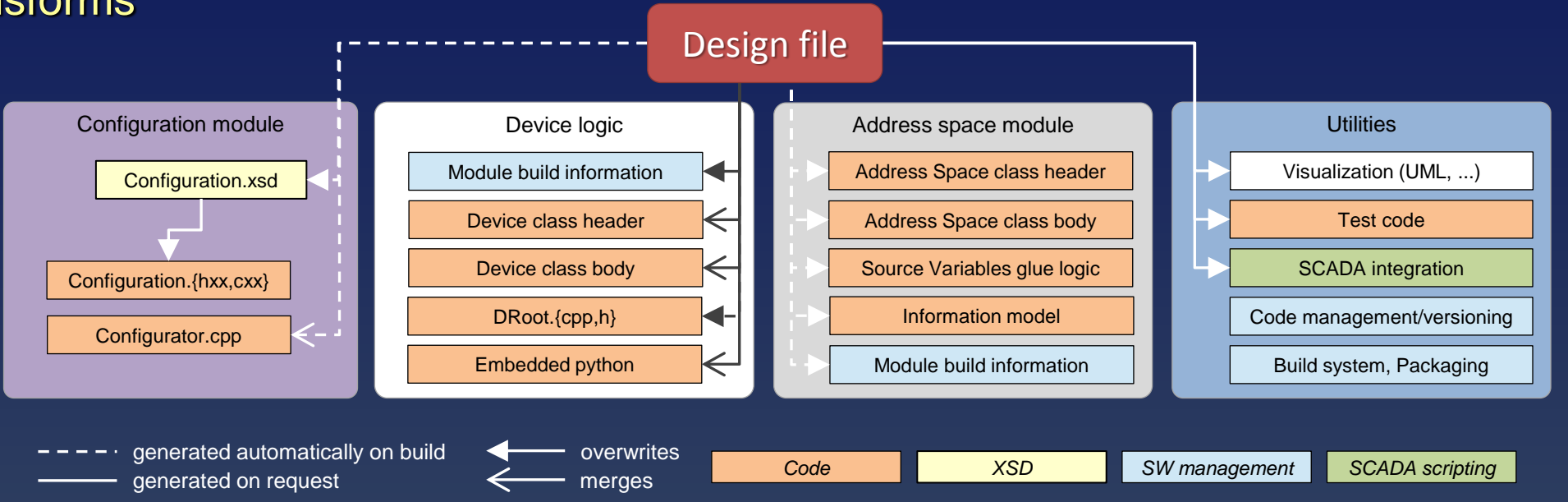

### Internal handling of variables (generated) – Sequence diagrams

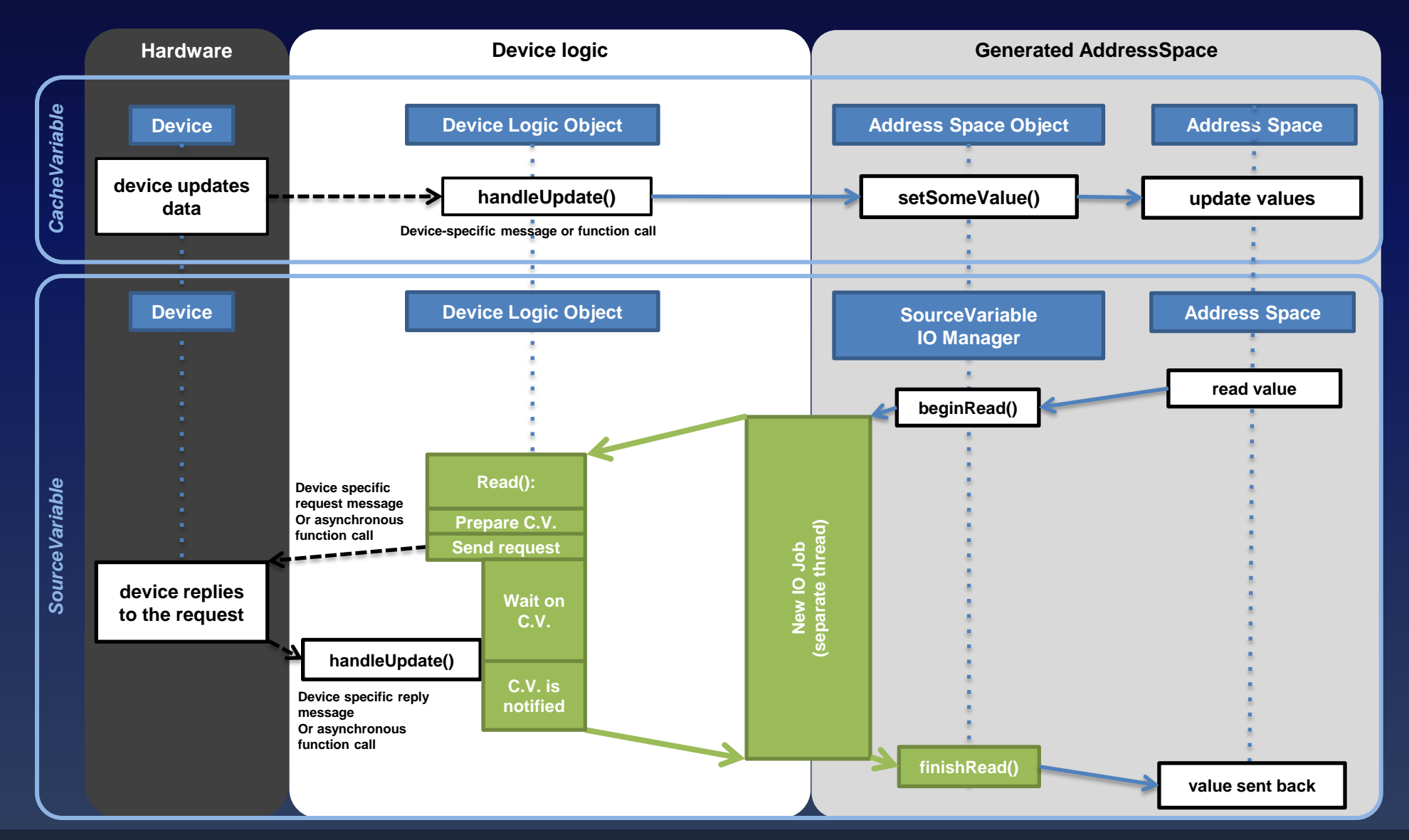